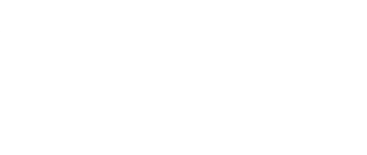

# **The Clapper**

Want to turn off some LEDs with a clap of your hands? With the micro:bit V2 it's easy!

Written By: Pete Prodoehl

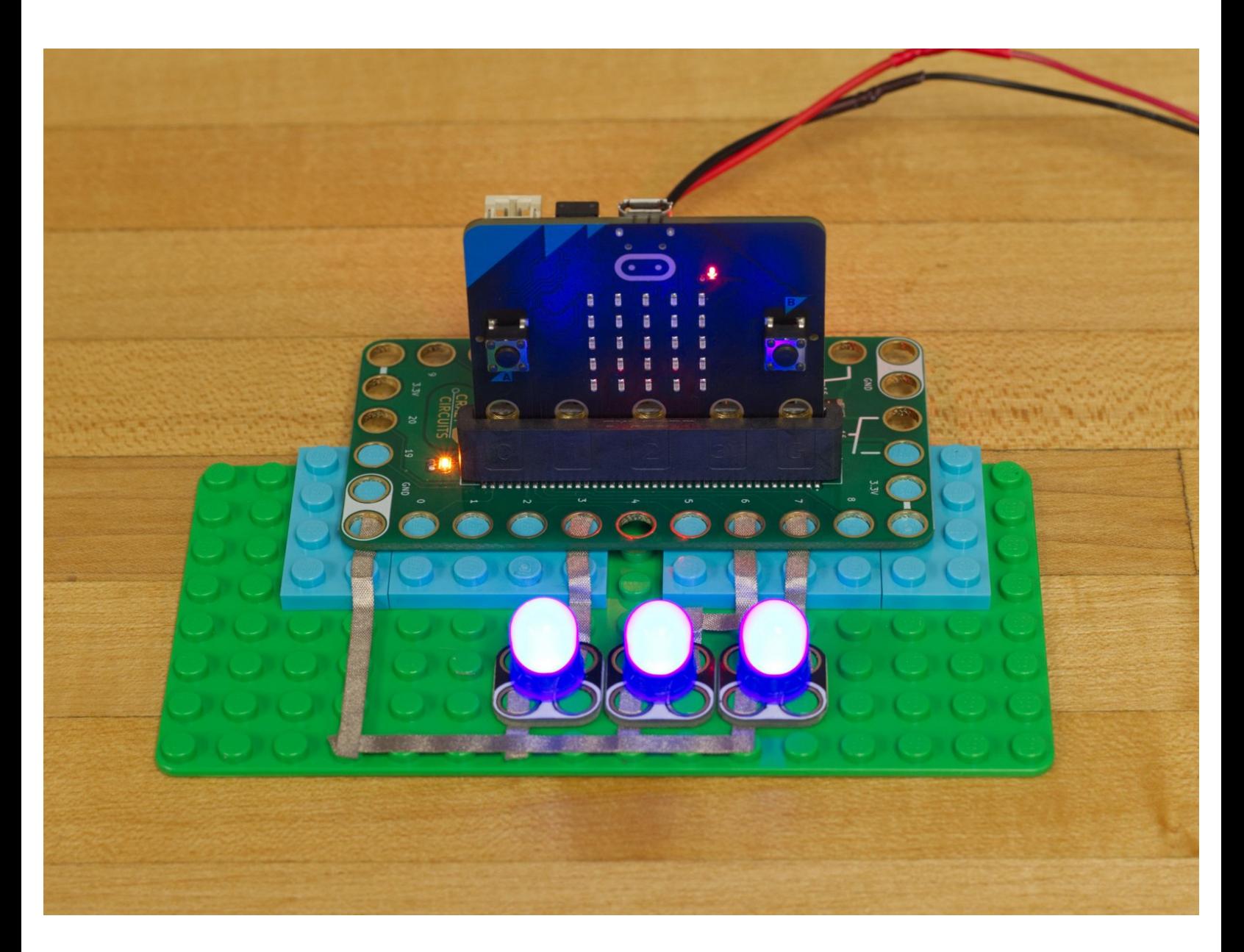

# **INTRODUCTION**

Want to turn off some LEDs with a clap of your hands? With the micro:bit V2 it's easy!

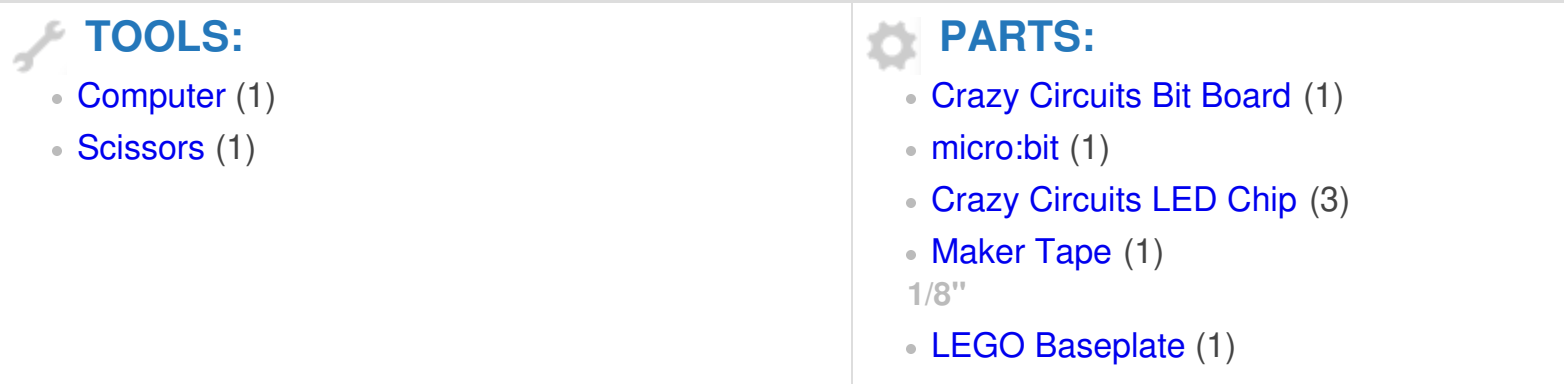

## **Step 1 — Build your Circuit**

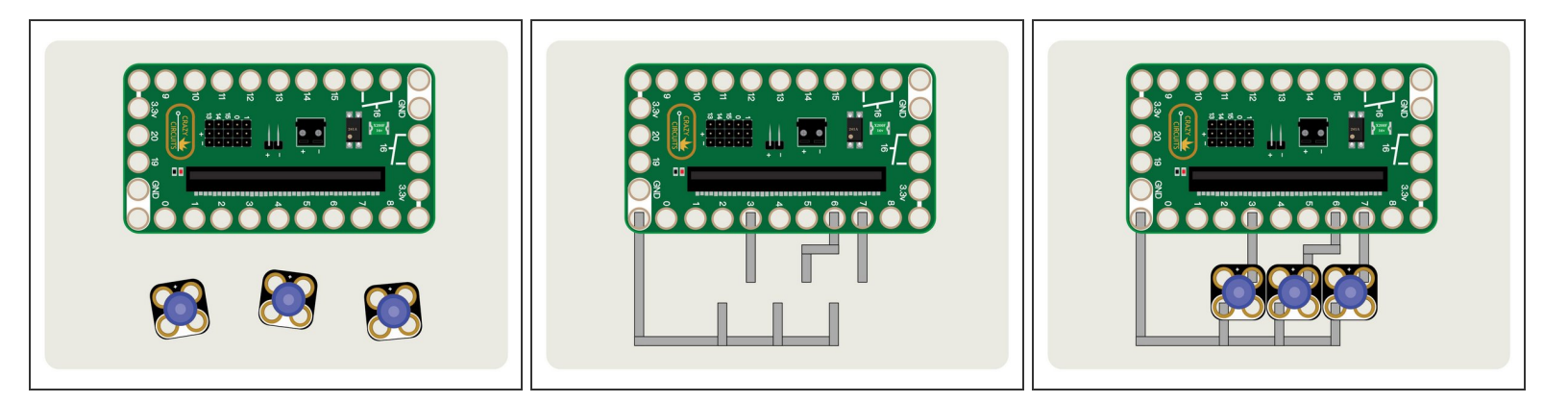

- Gather your components. You will need a micro:bit V2, a Bit Board, some Crazy Circuits LEDs, and some 1/8" Maker Tape.  $\bullet$
- $\triangle$  You do need a V2 micro:bit as it has a built-in microphone. Previous versions will not work for this project.
- Once you have your components, assemble the parts onto a LEGO baseplate and use Maker Tape to connect the LEDs.  $\bullet$

### **Step 2 — Load the Code**

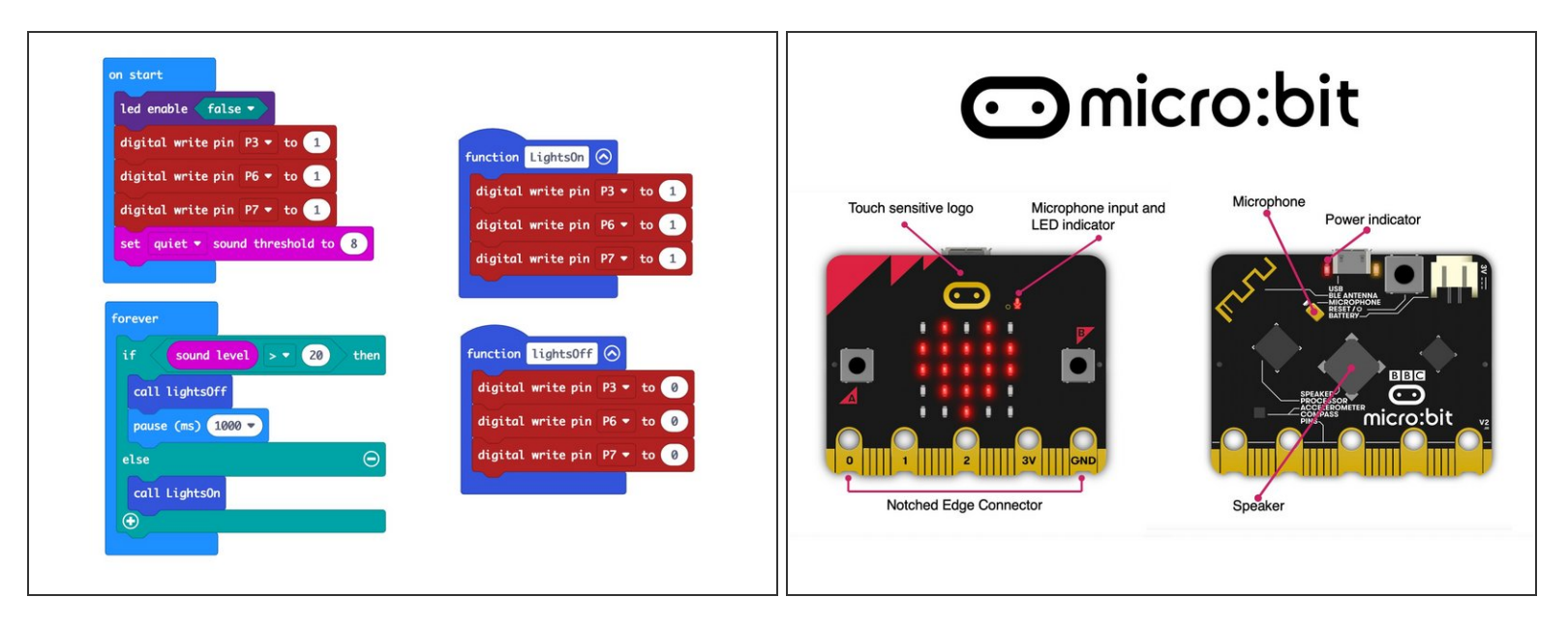

- If you've never used a [micro:bit](https://learn.browndoggadgets.com/Guide/Bit+Board+V2+Setup+and+Use/540) before you'll want to check out this guide: Bit Board V2 Setup and Use
- We're going to load the following code for our **The Clapper** program: [https://makecode.microbit.org/\\_h6h1Px6Uh...](https://makecode.microbit.org/_h6h1Px6UhiqM)  $\bullet$

#### **Step 3 — Test it Out!**

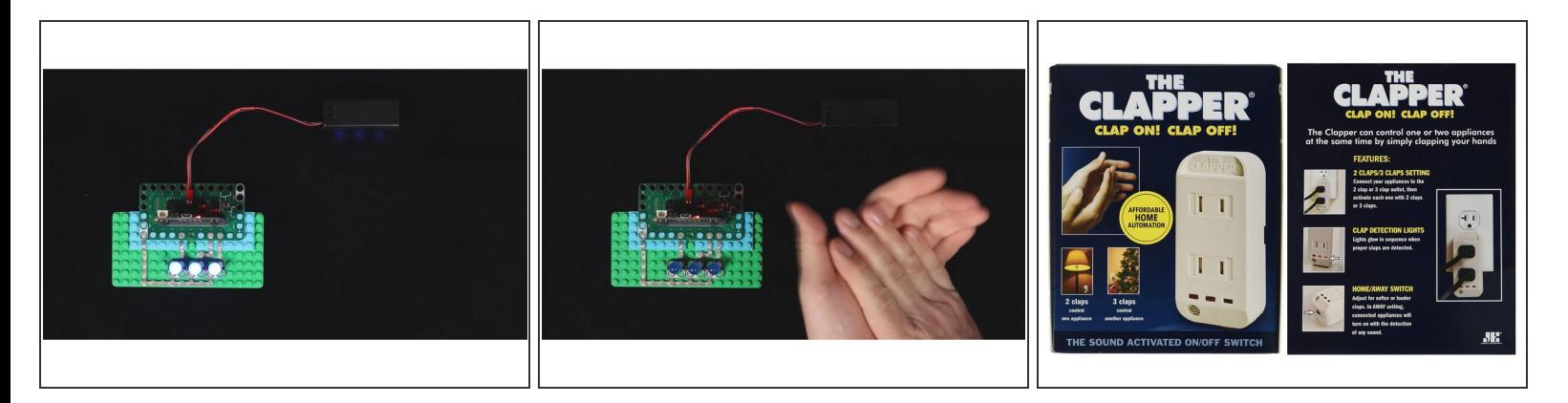

- Once you've got your circuit built, and the code is loaded, you can test it out.
- Power up your circuit using a USB cable plugged into the micro:bit or using a two AAA battery pack plugged into the Bit Board.  $\bullet$
- Clap your hands near the micro:bit and the LEDs should turn off!
- But wait! The LEDs turn back on after a second, so get ready to clap again!
- Keep clapping, my friend... Keep clapping.